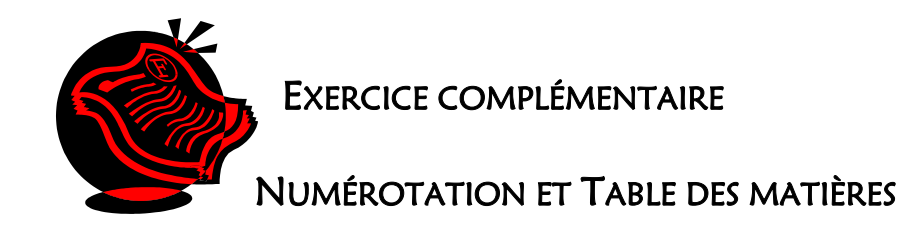

## **Consignes**

- 1. Inscrire vos noms dans le pied de page ;
- 2. Utilisez et modifiez les styles que vous avez besoin et appliquez-les à chacun des titres ;
- 3. Titre en noir  $=$  Titre 1 Titres en rouges  $=$  Titre 2 Titres en bleus  $=$  Titre 3
- 4. Vous devez modifier la police et ajoutez de la couleur, attention aux normes de mise en page des titres et du corps de texte.
- 5. Appliquez au document une numérotation hiérarchisée (du style : 1. a. i.)
- 6. IMPRIMEZ ;
- 7. Modifiez la numérotation hiérarchique pour (le style : 1.1.1) et trouvez l'emplacement de l'alignement et des taquets selon les polices utilisées afin de respecter les règles de disposition ;
- 8. Créez une nouvelle page au-dessus du document et générez une table des matières (style Officiel);
- 9. Faites un espacement après de 6 points (éléments de la table des matières) ;

## 10.IMPRIMEZ.

\* Apportez ces feuilles au cours 10 pour une correction. \*